## **Main Features of this Decoder:**

**BEMF Load Compensation:** Provides superior slow speed control performance under load.

**Quiet Drive:** Super-quiet motor control for "buzz" free motor performance.

**DC Mode:** Decoder will automatically detect DC power. You can also configure how your lighting effects function on DC.

**Variable Momentum:** Allows you to make custom acceleration and deceleration curves.

**+12V Lighting:** This decoder uses an unregulated 12V supply for ligthing. For use with LED's, you must include current-limit resistors (1KΩ recommended).

**Function Remapping:** Buttons 0 through 12 may be used to control the lighting functions of this decoder.

**Programmable Lighting Effects:** Choose from 20 separate userprogrammable lighting effects!

**Decoder Lock:** Feature which prevents accidental/unwanted programming

**Speed Tables:** Configure custom speed curves and set speed limits.

**Other Features of This Decoder:** This decoder has more features than could be listed in this pamphlet. For the complete list of available features, visit our website tcsdcc.com to download the "Comprehensive Programing Guide" found in the Documentation section of our website.

**WARRANTY PROCEDURE:** All decoders are covered by a one-year warranty. **This decoder must be returned in a small box.** 

- 1. For registration, more details, and disclaimers, visit tcsdcc.com/warranty
- 2. Print out a copy of the Warranty Registration and include it in the box
- 3. Return decoder(s) directly to TCS using the address below.

Compatible with NMRA DCC standards Designed & Built by TCS in the USA

**Train Control Systems** P.O. Box 341 845 Blooming Glen Rd. Blooming Glen, PA 18911

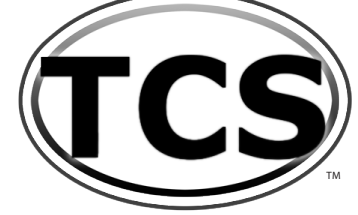

Phone **215-453-9145** Fax **215-257-0735** Email **tcs@tcsdcc.com** Web **www.tcsdcc.com**

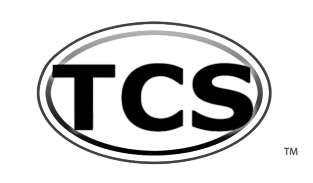

### **Backed by our famous**  "GOOF-PROOF" Warranty

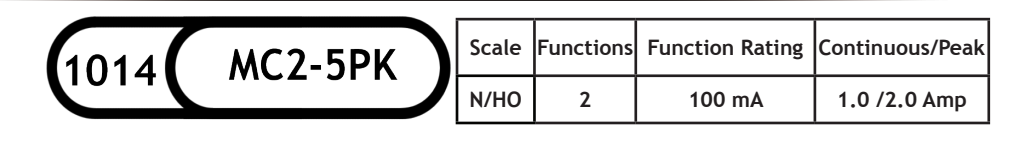

Dimensions: 0.419" x 0.71" x 0.191" or 10.63mm x 18.02mm x 4.85mm

The MC2 is a 2-function HO and N scale hard-wire decoder with a 7-pin JST harness. Harness is included in this package.

The MC2 is designed for use in locomotives where a T-series is too large, but you do not want a permanent hard-wire solution as with the M-series.

**NOTE:** This package contains FIVE MC2 decoders

## **WIRING DIAGRAM**

Diagram drawn for clarity - wire decoder per the written wire colors. The wires on your decoder may not be lined up the same as the diagram.

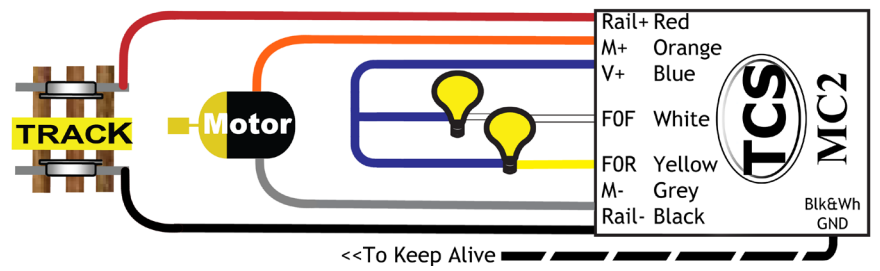

# **INSTALLATION**

For detailed installation examples visit our website where we maintain a constantly growing database of a wide range of locomotives and decoders.

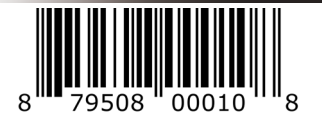

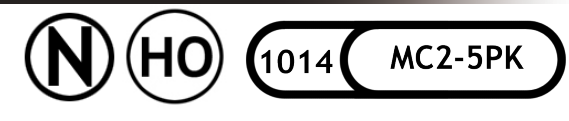

#### **BASIC CONFIGURATION MOTOR CONTROL**

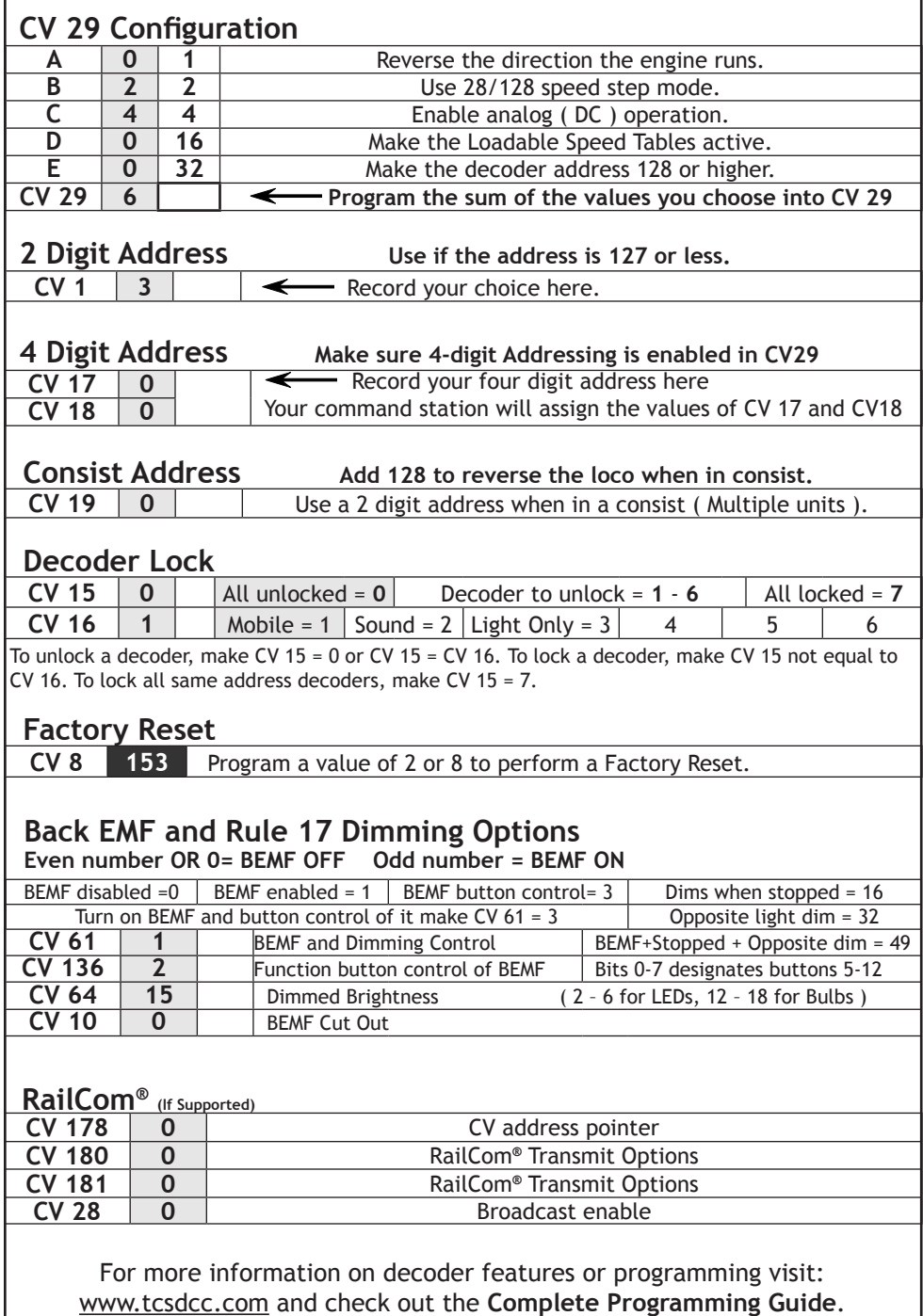

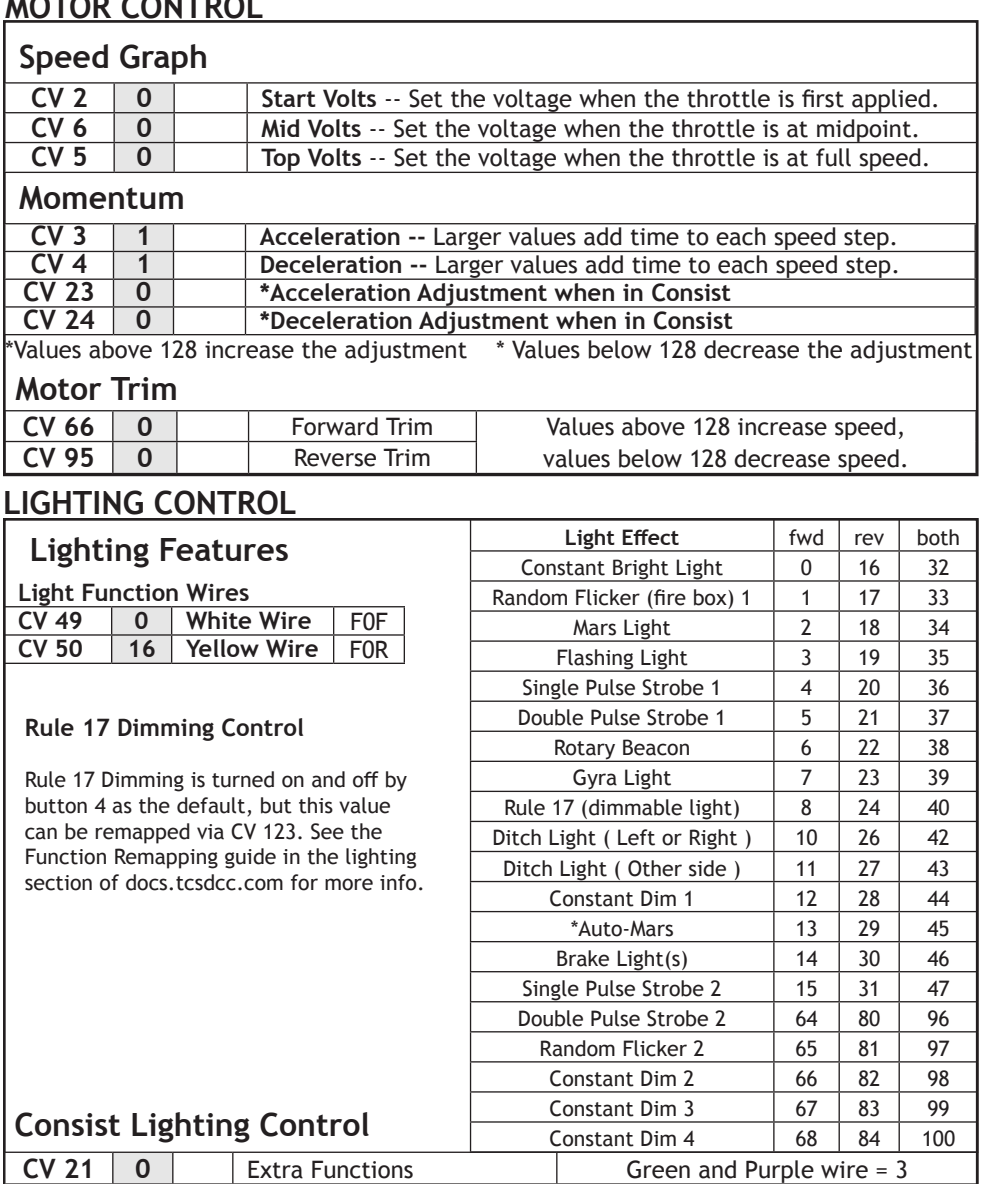

## **Lighting Quick Presets**

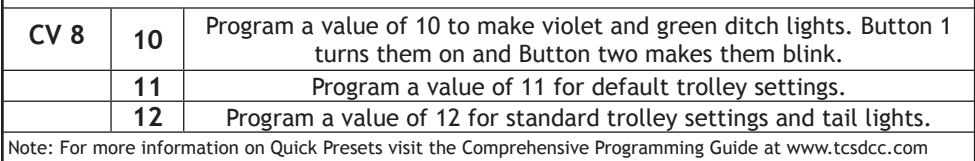

**CV 22 0** Headlight Functions White and Yellow Wire = 3